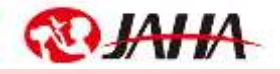

## **JAHA動物病院スタッフ講座**

**新人スタートダッシュセミナー**

# **講師: 磯部 裕子 先生**

前編:4月 7日(水) 13:30-15:30 (13:20~オリエンテーション) 後編:4月14日(木)13:30-15:30 (13:20~オリエンテーション)

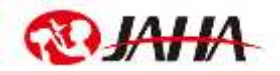

#### **マイク・ビデオについて** 「マイク」 はミュート、 「ビデオ」 はオンでご参加ください

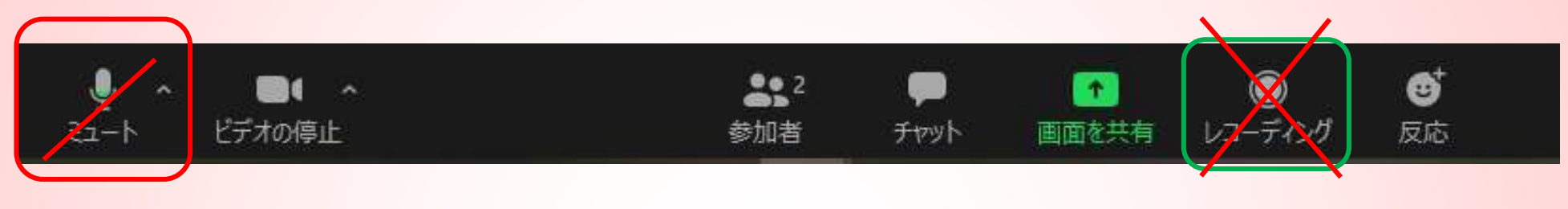

.

「レコーディング」 機能は表示さ れますが使用いただけません

発言時以外はミュートを選択 ご発言の際には、ご自身でミュート解除をお願いいたします。

ご協力よろしくお願いいたします。

**表示名をご確認ください**

## 入室後、参加者名の表示を お名前(病院名・職種) 表示に変更してください。

#### **表示名の確認/変更方法**

下のアイコンから「参加者」をクリック、 画面右側に参加者一覧が表示されます

**ipad**では右上にある「参加者」から確認・変更

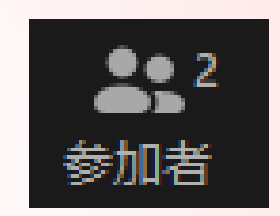

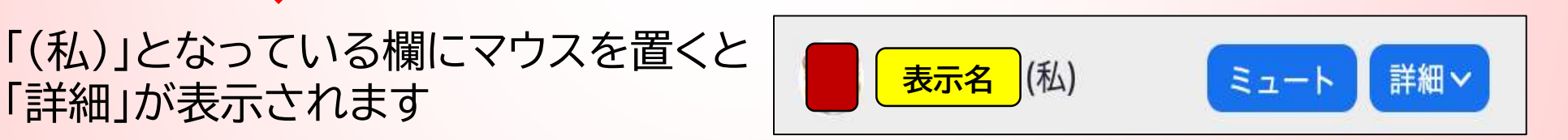

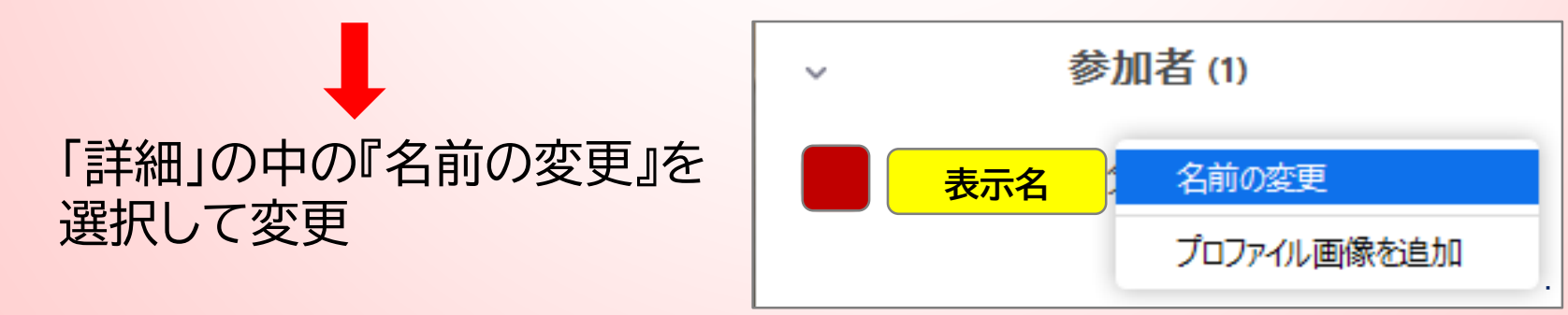

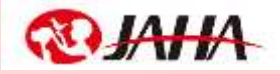

#### **画面ビューの切替について**

.

右上にある切り替えボタンで 「スピーカービュー」 と 「ギャラリービュー」 の 切り替えができます。

「スピーカービュー」 にすると、講師のみが表示されます。

質疑応答などは、「ギャラリービュー」 にすると 他の参加者の様子も表示されます。

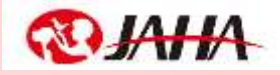

#### **スライドと講師画像がかぶる場合**

## 『オプションを表示』から『左右表示モード』に変更すると、 スライド画像と、講師や参加者の画像が左右に分かれ 表示されます。(PCの場合)

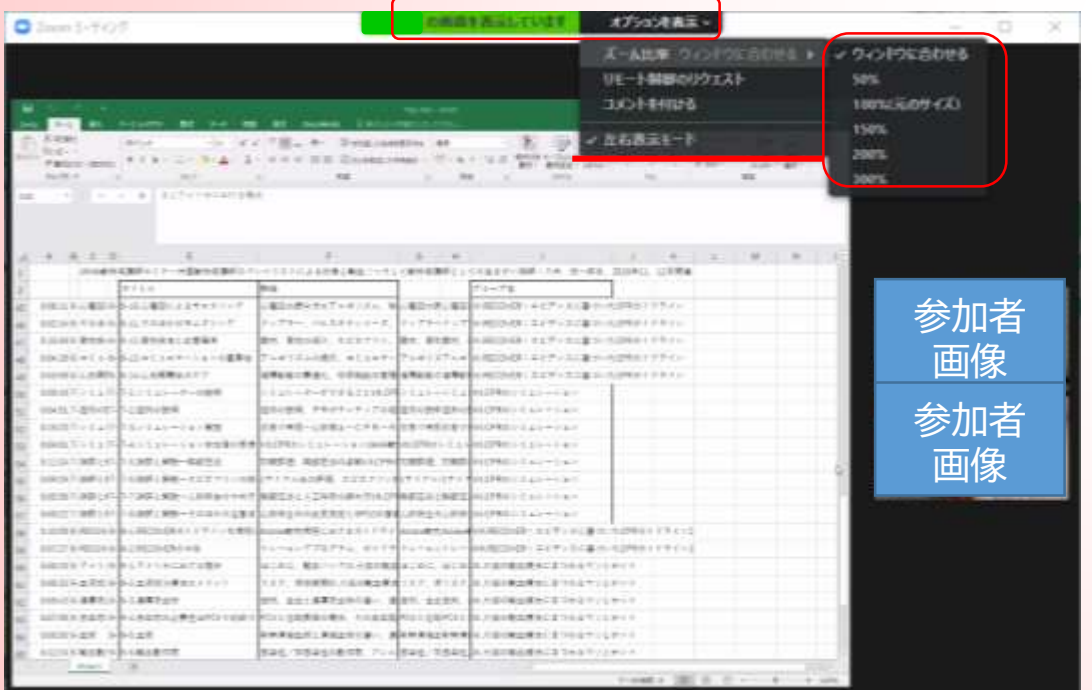

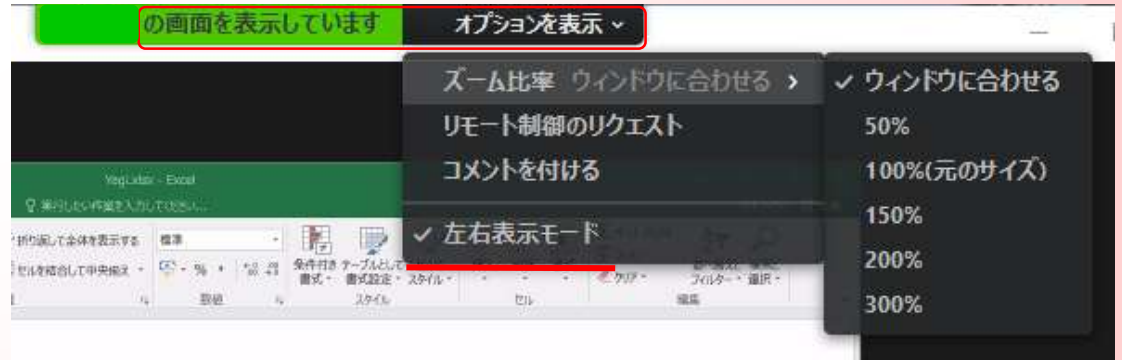

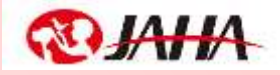

#### **チャット機能の使い方**

### **ご質問は、チャット、または質疑応答時に挙手で受け付けます**

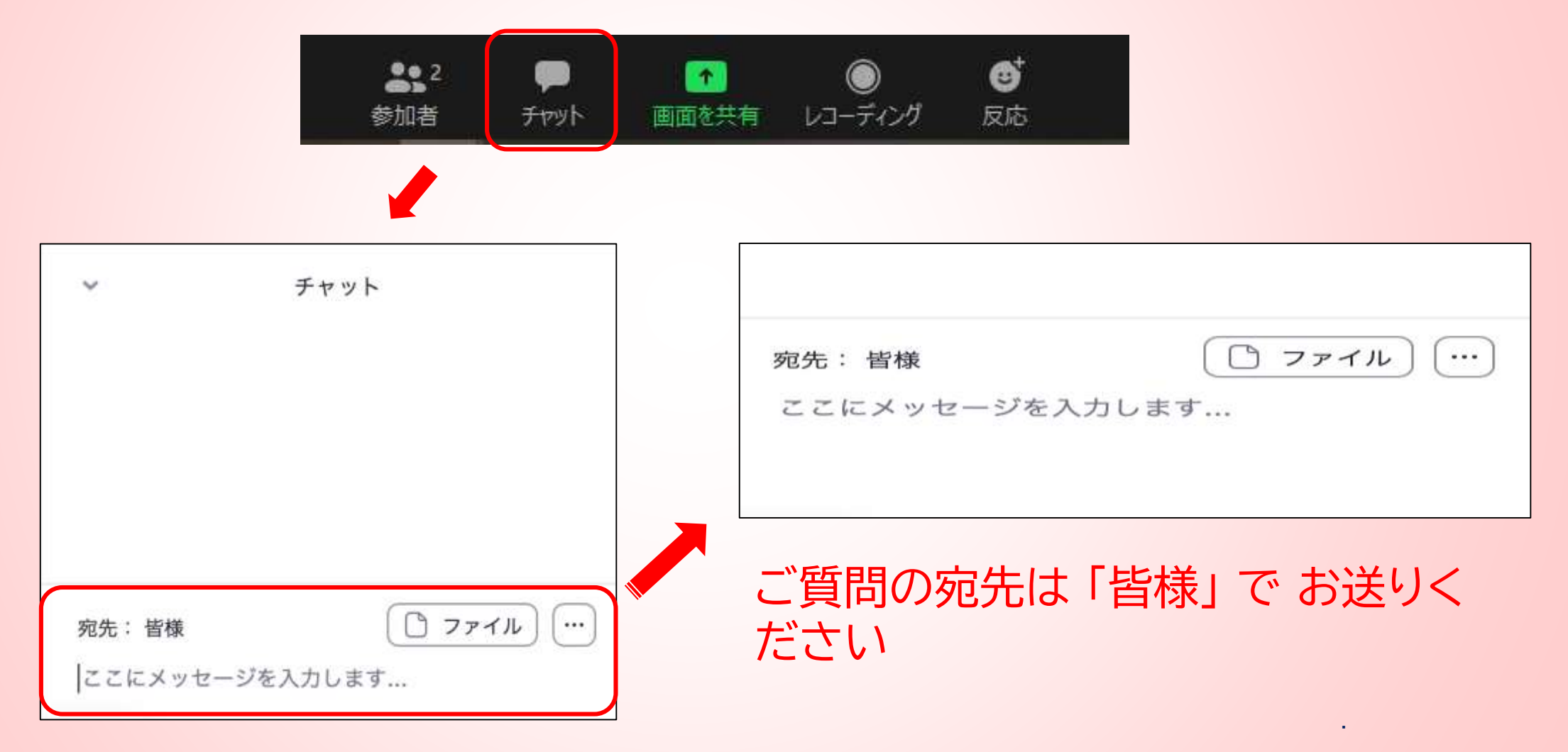

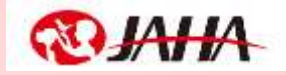

# 録音・録画・スクリーンショット禁止

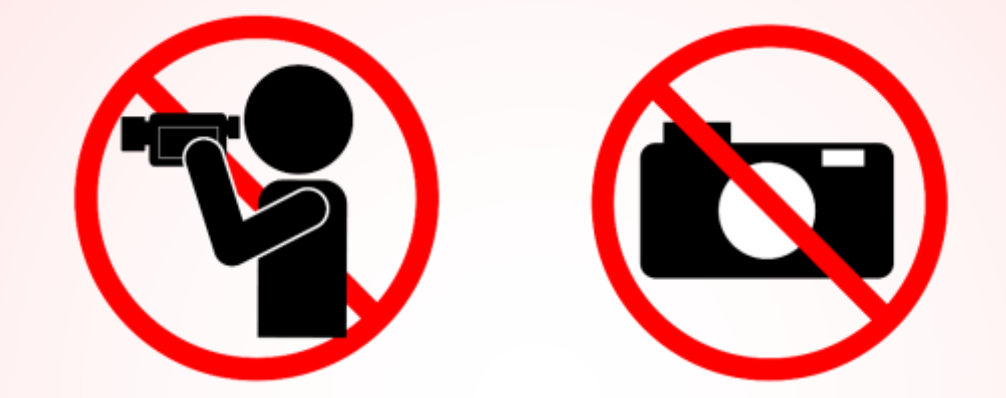

## 受講当日の機材や配信のトラブル、 表示名の変更方法がわからない場合などは、

にご連絡ください

# **090-2739-6935(当日緊急連絡用)**